# Quantum Computing

### Ashley Montanaro

#### ashley@cs.bris.ac.uk

Department of Computer Science, University of Bristol Bristol, UK

#### 12 February 2014

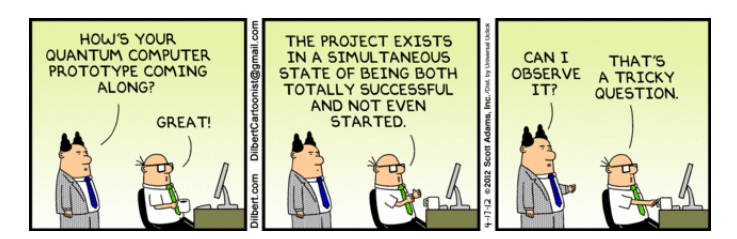

Ashley Montanaro ashley@cs.bris.ac.uk **Cuantum computing Slide 1/16** Cuantum Computing Slide 1/16

<span id="page-0-0"></span>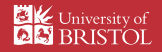

### Quantum computing

A quantum computer is a machine designed to use the principles of quantum mechanics to do things which are fundamentally impossible for any computer built only based on classical physics.

Ashley Montanaro ashley@cs.bris.ac.uk **Cuantum computing Computing Computer Computer Computer Computer Computer Computer Computer Computer Computer Computer Computer Computer Computer Computer Computer Computer Computer Computer Computer Computer Computer Comp** 

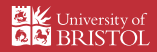

### Quantum computing

A quantum computer is a machine designed to use the principles of quantum mechanics to do things which are fundamentally impossible for any computer built only based on classical physics.

### Google tries to save the world: Internet giant explains how its move into quantum computing could solve global warming

- Google's D-Wave computer is 3,600 times faster than a normal computer
- . It uses qubits to perform calculations and solve optimisation problems
- . In the video, Google and Nasa explain the basics of quantum computing
- They discuss multi-verse theory and give an example of optimisation
- Faster speeds mean it can tackle complex problems such as disease, climate change and genetics
- Google hopes it will help develop sophisticated artificial life, and find aliens

#### Daily Mail, 15 October 2013

Ashley Montanaro ashley@cs.bris.ac.uk [Quantum computing](#page-0-0) Slide 2/16

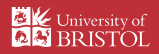

### This talk

- 1. A brief introduction to the quantum computing model
- 2. Quantum algorithms: what quantum computers can do
- 3. Experimental implementations
- 4. Further reading

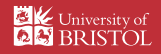

On a normal ("classical") computer, we store information as bits.

Ashley Montanaro ashley@cs.bris.ac.uk [Quantum computing](#page-0-0) Slide 4/16

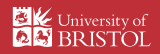

On a normal ("classical") computer, we store information as bits.

 $\triangleright$  A bit can be either in the state 0, or the state 1.

Ashley Montanaro ashley@cs.bris.ac.uk [Quantum computing](#page-0-0) Slide 4/16

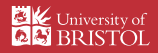

On a normal ("classical") computer, we store information as bits.

- $\triangleright$  A bit can be either in the state 0, or the state 1.
- $\triangleright$  Physically, we can store a bit in some object that has two states:

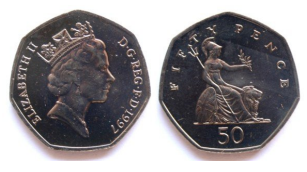

Pic: coins-of-the-uk.co.uk

Ashley Montanaro ashley@cs.bris.ac.uk [Quantum computing](#page-0-0) Slide 4/16

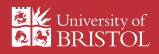

On a normal ("classical") computer, we store information as bits.

- $\triangleright$  A bit can be either in the state 0, or the state 1.
- Physically, we can store a bit in some object that has two states:

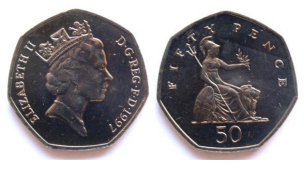

Pic: coins-of-the-uk.co.uk

 $\triangleright$  A qubit ("quantum bit") is stored in a tiny physical system like an individual atom that behaves quantum mechanically.

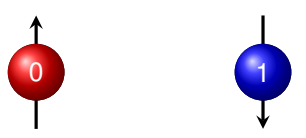

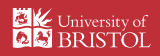

As well as being in states corresponding to 0 or 1, a qubit can be anywhere in between!

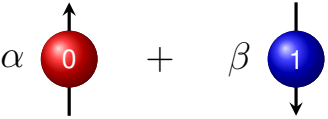

Here  $\alpha$  and  $\beta$  are any numbers (in fact, more generally complex numbers...) satisfying  $\alpha^2 + \beta^2 = 1$ .

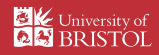

As well as being in states corresponding to 0 or 1, a qubit can be anywhere in between!

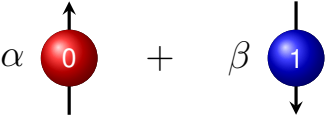

- Here  $\alpha$  and  $\beta$  are any numbers (in fact, more generally complex numbers...) satisfying  $\alpha^2 + \beta^2 = 1$ .
- $\blacktriangleright$  This is called superposition.

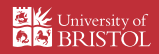

As well as being in states corresponding to 0 or 1, a qubit can be anywhere in between!

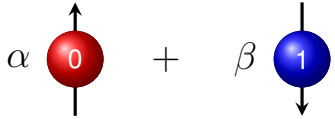

- Here  $\alpha$  and  $\beta$  are any numbers (in fact, more generally complex numbers...) satisfying  $\alpha^2 + \beta^2 = 1$ .
- $\blacktriangleright$  This is called superposition.

If we have *n* qubits, they can be in a superposition of 2*<sup>n</sup>* different states:

$$
\alpha \overset{1}{\longrightarrow} \overset{1}{\longrightarrow} \beta \overset{1}{\longrightarrow} \frac{1}{\longrightarrow} + \gamma \overset{1}{\longrightarrow} \overset{1}{\longrightarrow} + \delta \overset{1}{\longrightarrow} \overset{1}{\longrightarrow}
$$

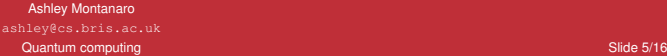

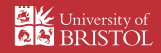

As well as being in states corresponding to 0 or 1, a qubit can be anywhere in between!

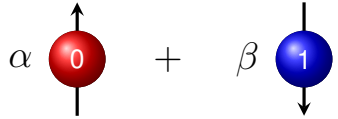

- Here  $\alpha$  and  $\beta$  are any numbers (in fact, more generally complex numbers...) satisfying  $\alpha^2 + \beta^2 = 1$ .
- $\blacktriangleright$  This is called superposition.

If we have *n* qubits, they can be in a superposition of 2*<sup>n</sup>* different states:

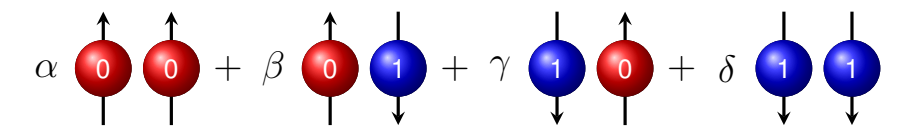

This allows a quantum computer to run an algorithm on many possible inputs simultaneously.

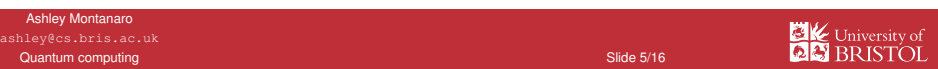

 $\blacktriangleright$  If we measure some qubits, we see each outcome with probability equal to its corresponding coefficient squared.

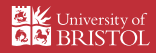

- If we measure some qubits, we see each outcome with probability equal to its corresponding coefficient squared.
- $\triangleright$  For example, imagine we have two qubits in the state

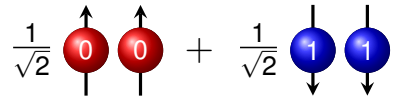

Ashley Montanaro ashley@cs.bris.ac.uk [Quantum computing](#page-0-0) Computing Computing Computing Computer Computing Computing Computing Computing Computing Computing Computing Computing Computing Computing Computing Computing Computing Computing Computing Computing Compu

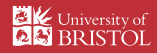

- If we measure some qubits, we see each outcome with probability equal to its corresponding coefficient squared.
- $\triangleright$  For example, imagine we have two qubits in the state

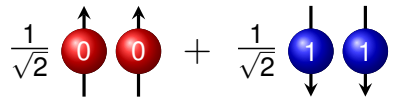

If Then if we measure the qubits, we get outcome 00 with probability  $\frac{1}{2}$ , and outcome 11 with probability  $\frac{1}{2}$ .

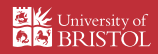

- If we measure some qubits, we see each outcome with probability equal to its corresponding coefficient squared.
- $\triangleright$  For example, imagine we have two qubits in the state

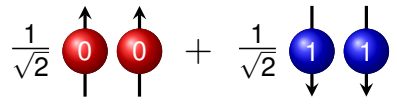

- If Then if we measure the qubits, we get outcome 00 with probability  $\frac{1}{2}$ , and outcome 11 with probability  $\frac{1}{2}$ .
- $\triangleright$  But what if the first qubit is in Bristol, and the second is on the Moon?

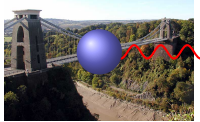

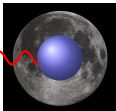

Ashley Montanaro ashley@cs.bris.ac.uk [Quantum computing](#page-0-0) Slide 6/16

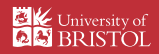

- If we measure some qubits, we see each outcome with probability equal to its corresponding coefficient squared.
- $\triangleright$  For example, imagine we have two qubits in the state

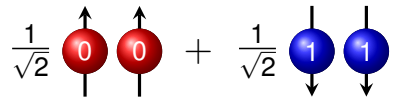

- If Then if we measure the qubits, we get outcome 00 with probability  $\frac{1}{2}$ , and outcome 11 with probability  $\frac{1}{2}$ .
- $\triangleright$  But what if the first qubit is in Bristol, and the second is on the Moon?

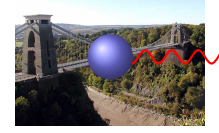

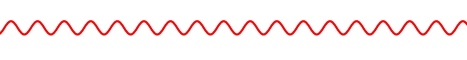

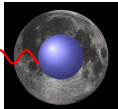

- $\blacktriangleright$  It seems that the measurement result in Bristol has instantaneously affected the qubit on the Moon. . .
- $\blacktriangleright$  This bizarre phenomenon is known as quantum entanglement.

Ashley Montanaro ashley@cs.bris.ac.uk [Quantum computing](#page-0-0) Slide 6/16

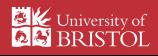

# Shor's algorithm

### Integer factorisation

Given an integer N such that  $N = p \times q$  for prime numbers p and q, find p and *q*.

For example: given 15 as input, the output should be 3 and 5.

Ashley Montanaro ashley@cs.bris.ac.uk **Cuantum computing Computing Computer Computer Computer Computer Computer Computer Computer Computer Computer Computer Computer Computer Computer Computer Computer Computer Computer Computer Computer Computer Computer Comp** 

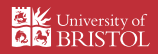

# Shor's algorithm

### Integer factorisation

Given an integer N such that  $N = p \times q$  for prime numbers p and q, find p and *q*.

For example: given 15 as input, the output should be 3 and 5.

### Shor's algorithm

- In 1994, Peter Shor described a quantum algorithm which can factorise large integers efficiently.
- $\triangleright$  No efficient classical algorithm is known for this problem.

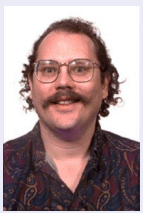

Pic: physik.uni-graz.at

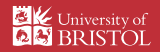

Ashley Montanaro ashley@cs.bris.ac.uk [Quantum computing](#page-0-0) Slide 7/16

Why should we care about integer factorisation?

Ashley Montanaro ashley@cs.bris.ac.uk [Quantum computing](#page-0-0) Slide 8/16

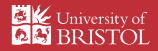

Why should we care about integer factorisation?

 $\triangleright$  The RSA cryptosystem which underlies Internet security relies on the hardness of integer factorisation.

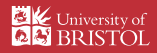

Why should we care about integer factorisation?

- $\triangleright$  The RSA cryptosystem which underlies Internet security relies on the hardness of integer factorisation.
- $\blacktriangleright$  If we could factorise large numbers efficiently, we could break this cryptosystem.

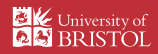

Why should we care about integer factorisation?

- $\triangleright$  The RSA cryptosystem which underlies Internet security relies on the hardness of integer factorisation.
- $\blacktriangleright$  If we could factorise large numbers efficiently, we could break this cryptosystem.

In 2009, a 232-digit number was factorised using hundreds of computers over a period of 2 years. . . by comparison, a large quantum computer could factorise a number with thousands of digits in a matter of minutes.

Ashley Montanaro ashley@cs.bris.ac.uk [Quantum computing](#page-0-0) Slide 8/16

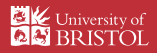

 $\triangleright$  One of the most basic problems in computer science is unstructured search.

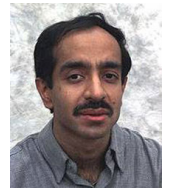

Pic: Bell Labs

Ashley Montanaro ashley@cs.bris.ac.uk [Quantum computing](#page-0-0) Slide 9/16

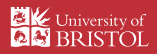

- $\triangleright$  One of the most basic problems in computer science is unstructured search.
- Imagine we have *n* boxes, each containing a 0 or a 1. We can look inside a box at a cost of one query.

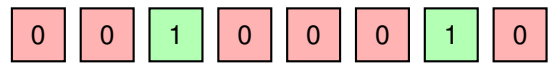

 $\triangleright$  We want to find a box containing a 1.

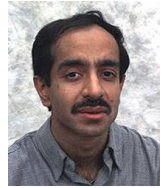

Pic: Bell Labs

Ashley Montanaro ashley@cs.bris.ac.uk **Cuantum computing Computing Computer Computer Computer Computer Computer Computer Computer Computer Computer Computer Computer Computer Computer Computer Computer Computer Computer Computer Computer Computer Computer Comp** 

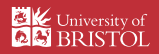

- $\triangleright$  One of the most basic problems in computer science is unstructured search.
- Imagine we have *n* boxes, each containing a 0 or a 1. We can look inside a box at a cost of one query.

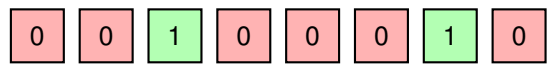

- $\triangleright$  We want to find a box containing a 1.
- ▶ On a classical computer, this task could require *n* queries in the worst case.

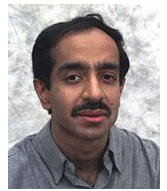

Pic: Bell Labs

Ashley Montanaro ashley@cs.bris.ac.uk [Quantum computing](#page-0-0) Slide 9/16

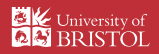

- $\triangleright$  One of the most basic problems in computer science is unstructured search.
- Imagine we have *n* boxes, each containing a 0 or a 1. We can look inside a box at a cost of one query.

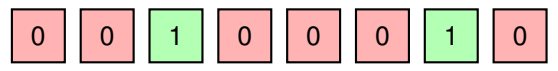

- $\triangleright$  We want to find a box containing a 1.
- ▶ On a classical computer, this task could require *n* queries in the worst case. But on a quantum computer, Grover's algorithm can solve the problem with roughly <sup>√</sup> *n* queries.

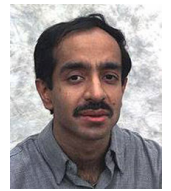

Pic: Bell Labs

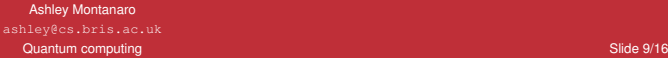

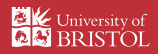

There are a number of different technologies which could be used to implement a quantum computer.

Ashley Montanaro ashley@cs.bris.ac.uk **Cuantum computing Slide 10/16** Cuantum Computing Slide 10/16

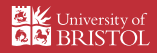

There are a number of different technologies which could be used to implement a quantum computer.

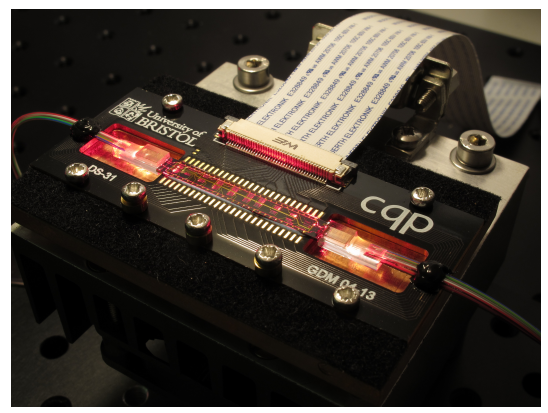

Photonic quantum circuits on silicon (University of Bristol)

Pic: University of Bristol

Ashley Montanaro ashley@cs.bris.ac.uk **[Quantum computing](#page-0-0) Slide 10/16** Control of the Control of Control of the Slide 10/16 Control of the Slide 10/16

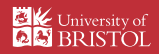

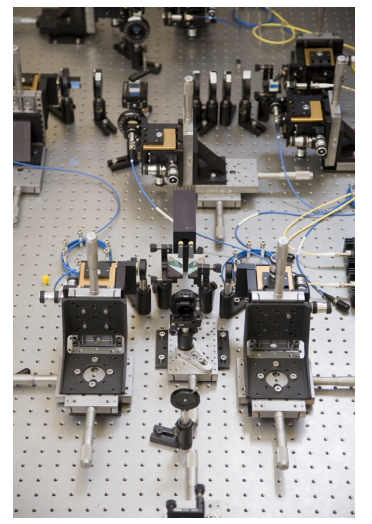

#### "Bulk" optics (University of Bristol)

Pic: Carmel King

Ashley Montanaro [Quantum computing](#page-0-0) Computing Computer Computer Computer Computer Computer Computer Computer Computer Computer Computer Computer Computer Computer Computer Computer Computer Computer Computer Computer Computer Computer Compu

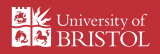

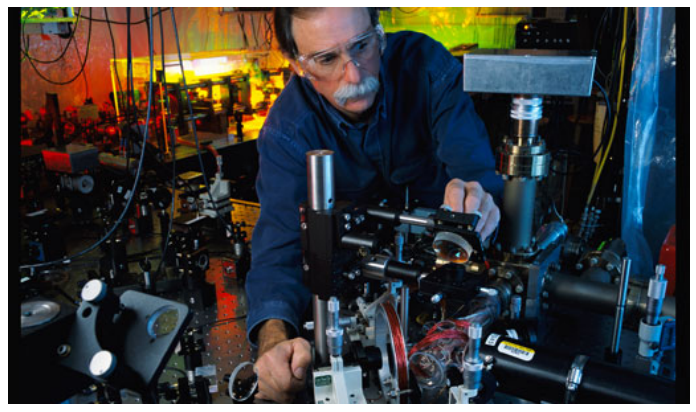

### Ion trap (David Wineland group, NIST)

Pic: nobelprize.org

Ashley Montanaro [Quantum computing](#page-0-0) Computing Computer Computer Computer Computer Computer Computer Computer Computer Computer Computer Computer Computer Computer Computer Computer Computer Computer Computer Computer Computer Computer Compu

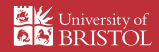

1. When can I have one?

Ashley Montanaro [Quantum computing](#page-0-0) Computing Computer Computer Computer Computer Computer Computer Computer Computer Computer Computer Computer Computer Computer Computer Computer Computer Computer Computer Computer Computer Computer Compu

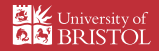

- 1. When can I have one?
- 2. Will I have one on my desk?

Ashley Montanaro ashley@cs.bris.ac.uk [Quantum computing](#page-0-0) Computing Computer Computer Computer Computer Computer Computer Computer Computer Computer Computer Computer Computer Computer Computer Computer Computer Computer Computer Computer Computer Computer Compu

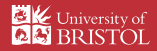

- 1. When can I have one?
- 2. Will I have one on my desk?
- 3. Can they help discover aliens?

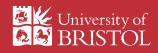

- 1. When can I have one?
- 2. Will I have one on my desk?
- 3. Can they help discover aliens?

To summarise:

- $\triangleright$  Quantum computing is a new and exciting model of computation which can do things that classical computing simply cannot.
- $\triangleright$  A massive international effort is ongoing to build a large-scale quantum computer, including here at Bristol.
- $\triangleright$  There are still many fascinating open problems to address.

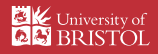

## Further reading

### ▶ Winning a Game Show with a Quantum Computer Ashley Montanaro

<http://www.cs.bris.ac.uk/~montanar/gameshow.pdf>

▶ Quantum Computing Since Democritus Scott Aaronson <http://www.scottaaronson.com/democritus/>

Introduction to Quantum Computing, University of Waterloo John Watrous <https://cs.uwaterloo.ca/~watrous/LectureNotes.html>

Ashley Montanaro ashley@cs.bris.ac.uk [Quantum computing](#page-0-0) Slide 14/16

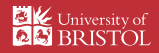

### Partial timeline: Theory of quantum computing .

. . 1984 | Quantum cryptographic key distribution invented [Bennett+Brassard] 1985 | General quantum computational model proposed [Deutsch] 1992 First exponential quantum speed-up discovered Deutsch and Jozsal 1993 | Quantum teleportation invented [Bennett et al.] 1994 Shor's algorithm rewrites the rulebook of classical cryptography 1995 | Quantum error-correcting codes invented [Shor] 1996 | Quantum simulation algorithm proposed [Lloyd] 1996 | Quantum speed-up for unstructured search problems [Grover] 1998 | Efficient quantum communication protocols [Buhrman et al.] 2003 | Exponential speed-ups by quantum walks invented [Childs et al.] . . .

Ashley Montanaro ashley@cs.bris.ac.uk **Cuantum computing Contract Contract Contract Contract Contract Contract Contract Contract Contract Contract Contract Contract Contract Contract Contract Contract Contract Contract Contract Contract Contract Contract Contr** 

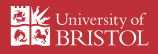

# Partial timeline: Quantum computing experiments

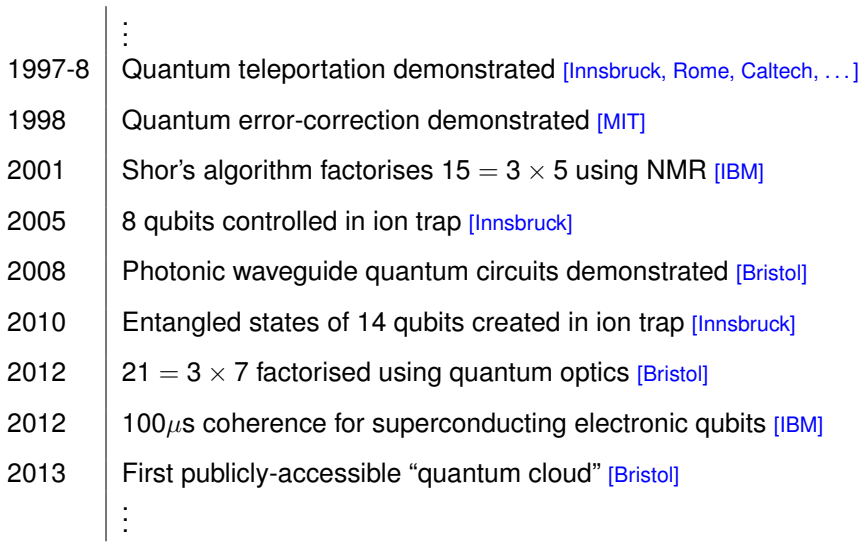

Ashley Montanaro ashley@cs.bris.ac.uk **Cuantum computing Slide 16/16** Cuantum Computing Slide 16/16

<span id="page-37-0"></span>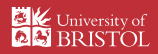